# MOX<sup>ITECH</sup>

 $\epsilon$ 

**Dicionário de dados Integração – Sistema de Gestão Empresarial (ERP) maxPromotor**

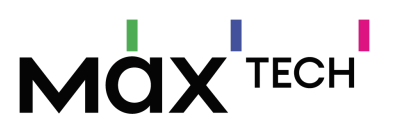

# **Sumário**

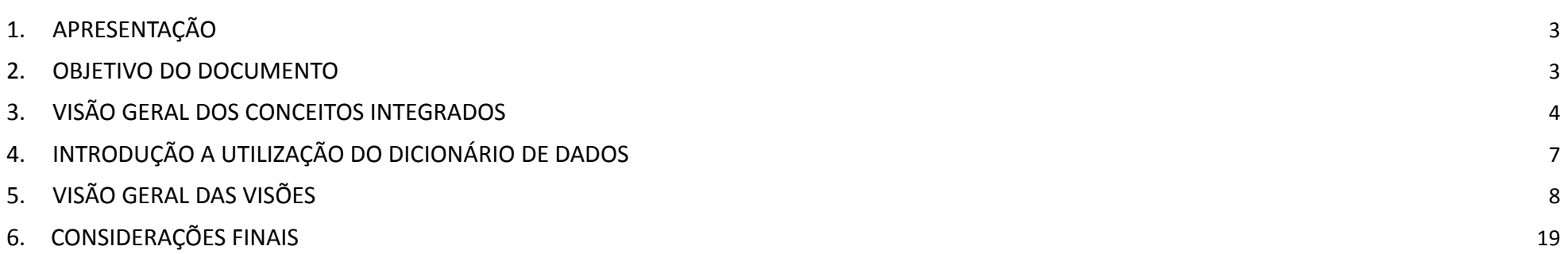

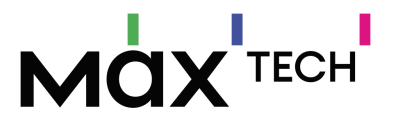

# <span id="page-2-0"></span>**1. APRESENTAÇÃO**

Este documento fornece as informações necessárias de Integração da Máxima, com foco na integração de Maxpromotor aos diversos ERP's do mercado atacadista distribuidor.

## <span id="page-2-1"></span>**2. OBJETIVO DO DOCUMENTO**

O objetivo deste documento é disponibilizar as informações de integração utilizados entre a plataforma da Máxima Sistemas e outros ERPs'. O documento contém uma visão geral das informações que são integradas a nível de tabelas de banco de dados (via views's) e negócio. As tabelas do banco de dados do **maxPromotor** citadas neste documento podem não ser integradas em sua totalidade, sendo dependente de uma entrevista de negócio para definição do layout ideal de integração.

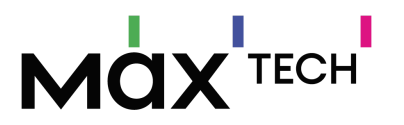

## <span id="page-3-0"></span>**3. VISÃO GERAL DOS CONCEITOS INTEGRADOS**

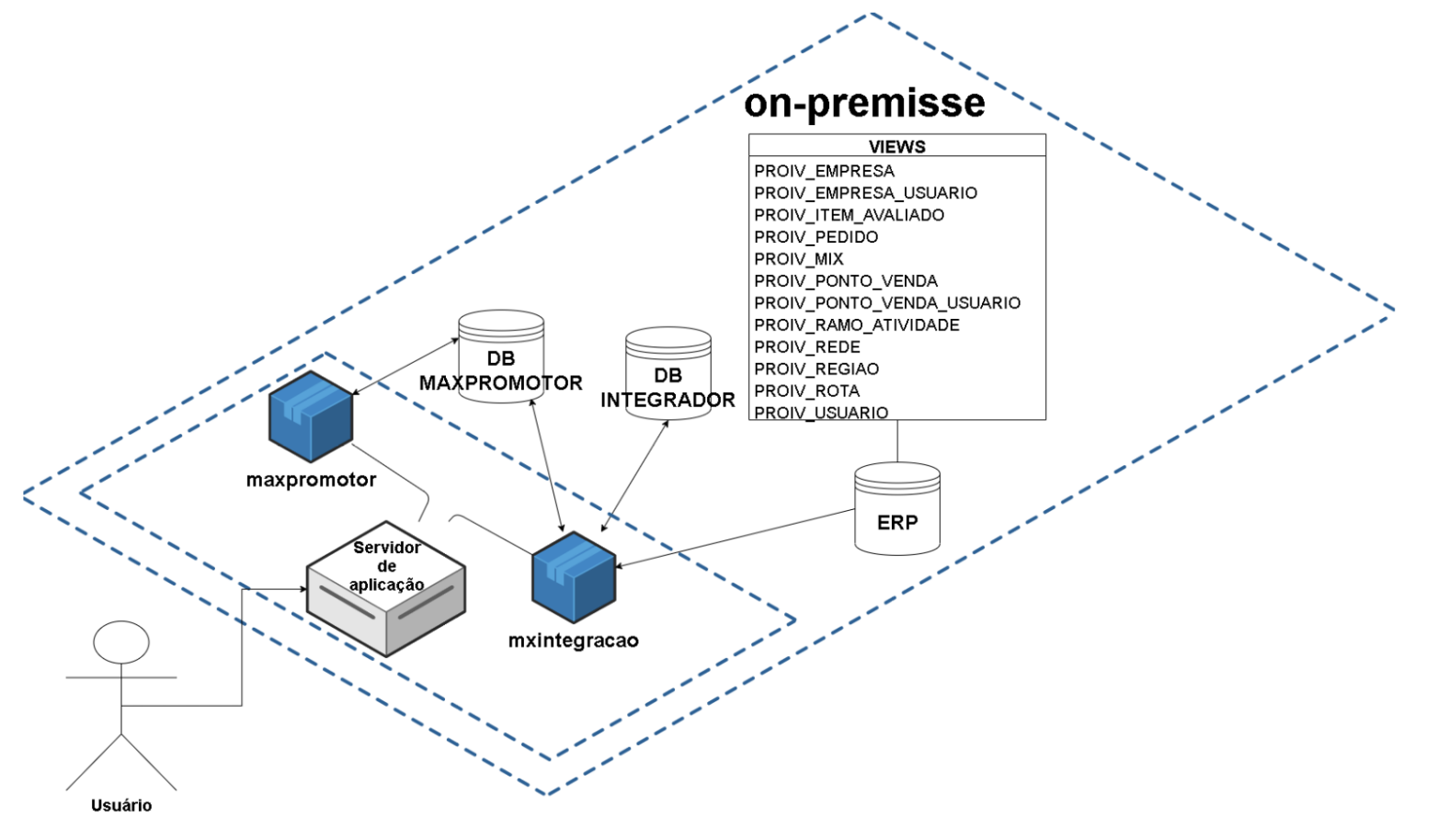

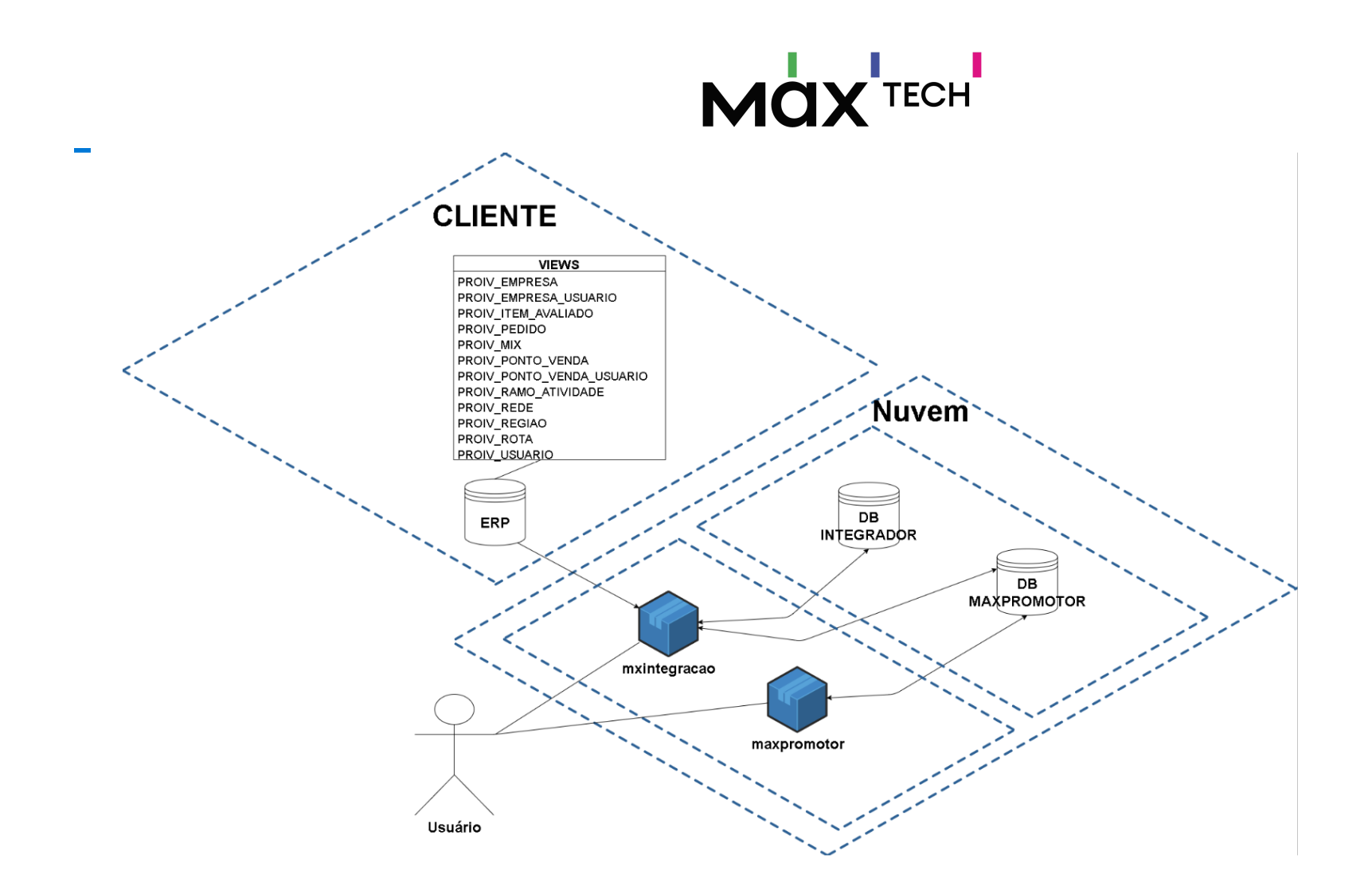

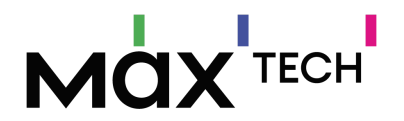

As informações armazenadas no banco de dados do Max Promotor, são provenientes do ERP do cliente.

A responsabilidade da aplicação web MX Integração é manter os dados atualizados em nosso banco de dados. *Exemplo: O cadastro do cliente é* alterado no ERP, nossa aplicação web executa manualmente ou pelo período programado buscando informações no ERP e validando se estão cadastradas nas bases Integrador e do Max Promotor, a fim de validar se precisa tomar alguma ação para deixar as bases atualizadas.

A criação das visões dos dados do ERP é de responsabilidade do **Cliente**. Este documento é abastecido com todas as informações e orientações necessárias para a comunicação entre os bancos da Máxima e os ERP's. Contudo, este é um documento vivo que está em constante atualização.

Observa-se a necessidade do preenchimento de todos os campos que indicam a obrigatoriedade, em caso de o ERP não conter um ou mais campos, estes devem ser preenchidos com valor default (*consulte a Máxima para mais detalhes*).

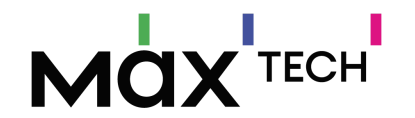

## **4. Introdução a utilização do dicionário de dados**

Abaixo segue o dicionário de dados utilizado na criação das visões para integração com outros ERP's, cada visão faz parte de um contexto de negócio, e são alimentadas via integração .

O título "Exemplo: 5.1 Empresa", o campo "Tabela" refere-se ao nome da view utilizado na integração, campo "Coluna" descreve o nome técnico utilizado, já o campo "Tipo" descreve o tipo de valor a ser tratado/enviado, o campo "Tamanho" especifica a quantidade máxima de caracteres suportado pelo campo, a coluna "Obrigatório" (S=Sim ou N=Não), descreve se o campo é obrigatório para o funcionamento da aplicação/funcionalidade, a coluna "PK" determina que o campo é obrigatório e consequentemente chave, a coluna "Observação" descreve de forma breve o contexto de negócio.

Os tipos e tamanhos dos campos das Visões devem obedecer os formatos especificados nas entidades.

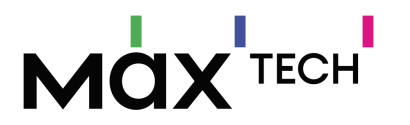

# **5. VISÃO GERAL DAS VISÕES**

#### **5.1. Empresa**

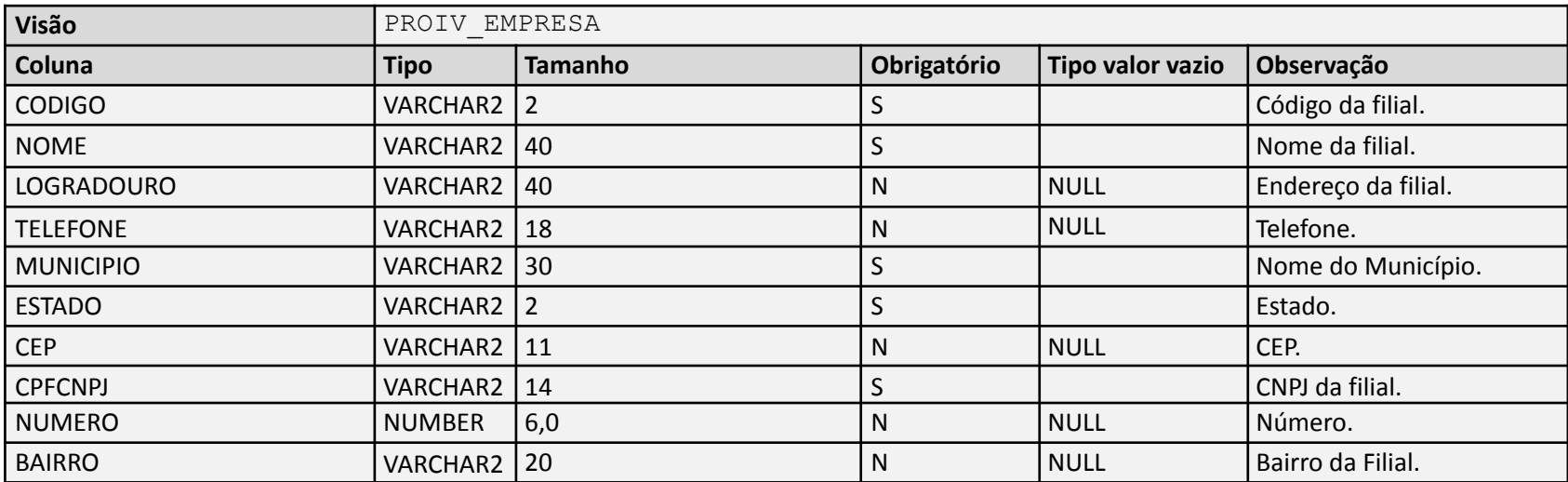

Negócio: Tabela utilizada para armazenar os cadastros das empresas (matriz e filial).

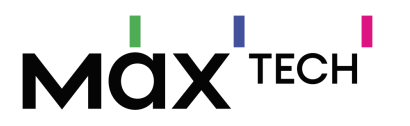

#### **5.2. Empresa Usuários**

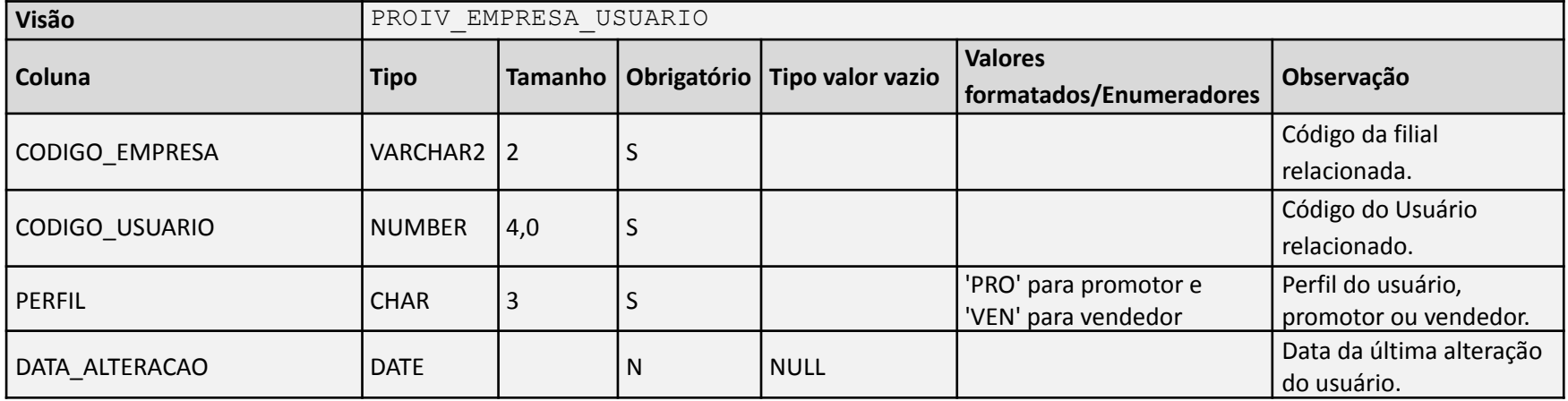

Negócio: Tabela utilizada para armazenar os vínculos usuários por filiais, tem chave de ligação com a tabela de usuário, utilizada para filtrar os promotores e vendedores.

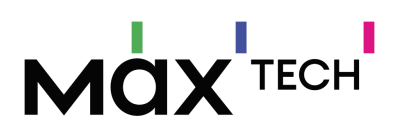

### **5.3. Item Avaliado**

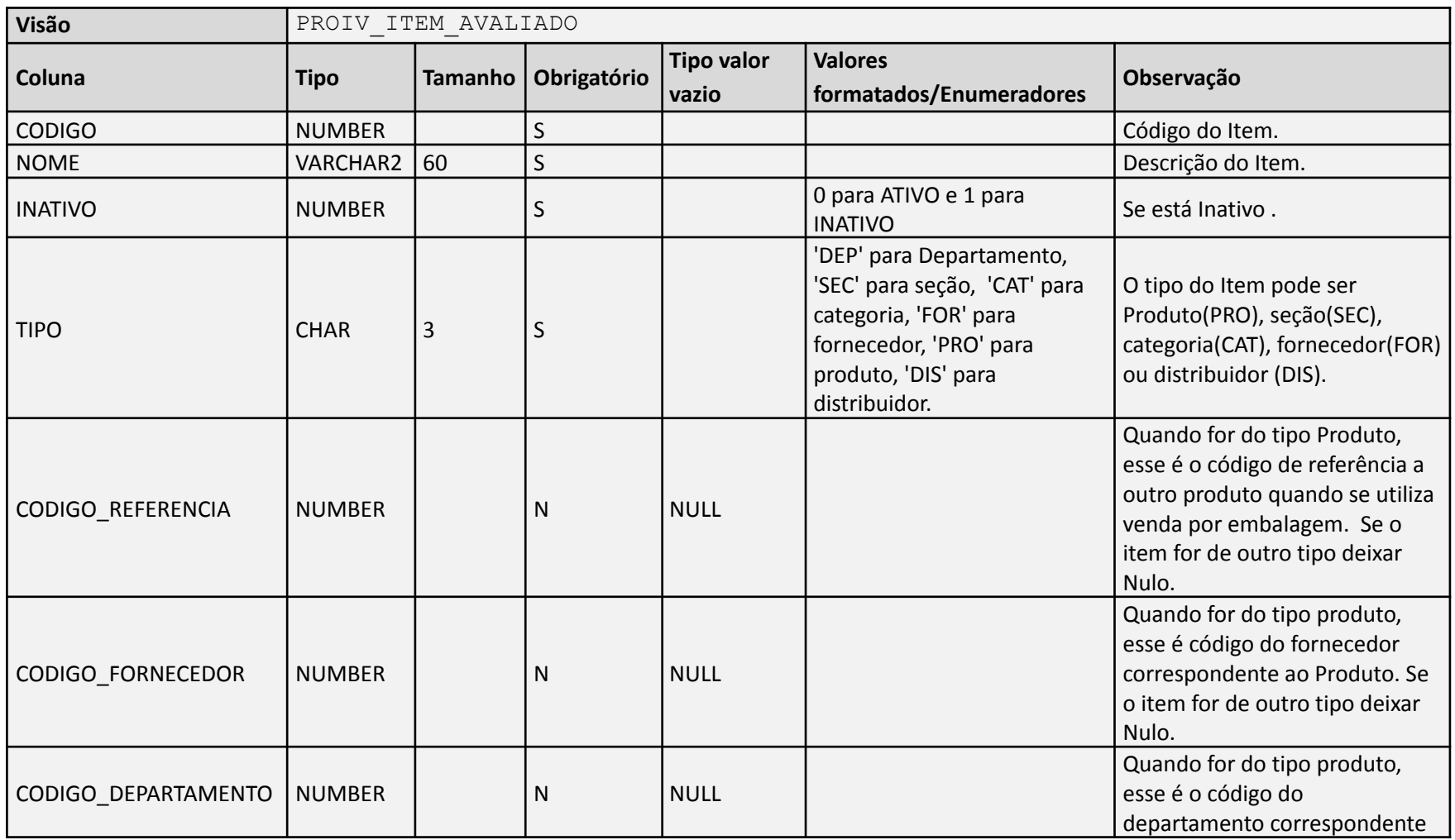

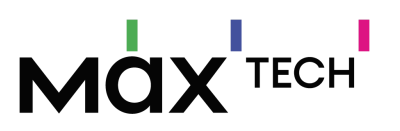

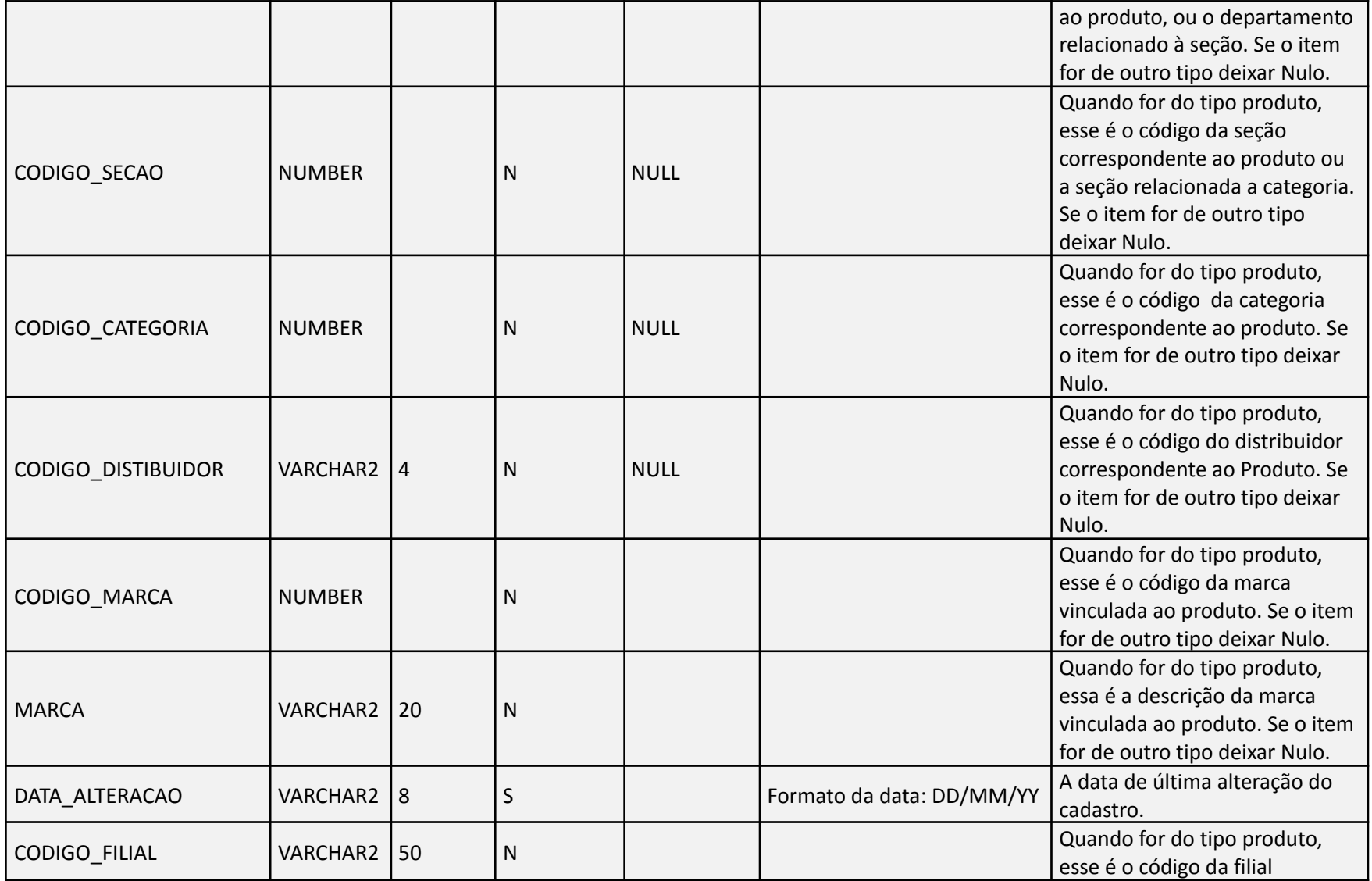

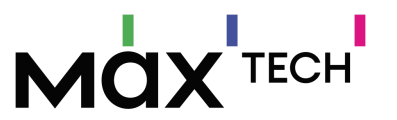

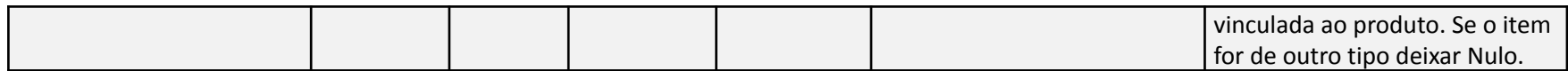

Negócio: Tabela utilizada para armazenar o item que será avaliado, pode ser do tipo Produto, seção, categoria, fornecedor ou distribuidor. Tem vínculos com as tabelas que armazenam os dados dos tipos (Produto, seção, categoria, fornecedor ou distribuidor).

#### **5.4. Mix de Clientes**

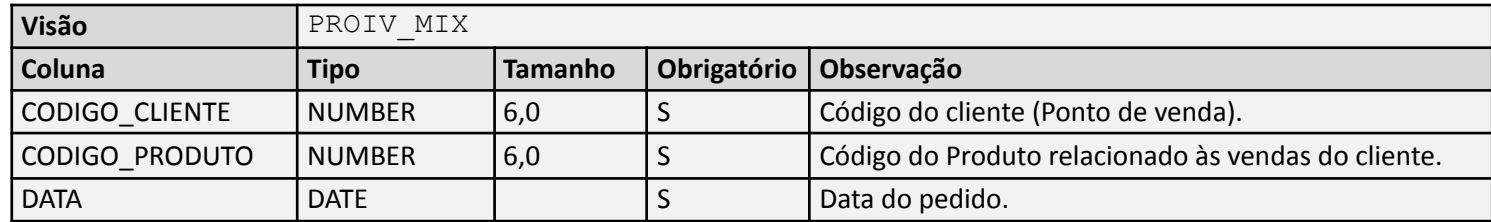

Negócio: Tabela utilizada para armazenar o mix dos produtos dentro dos clientes, de acordo com um período parametrizado.

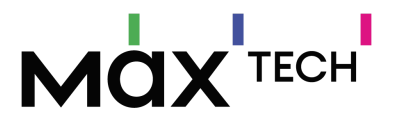

#### **5.5. Pedido**

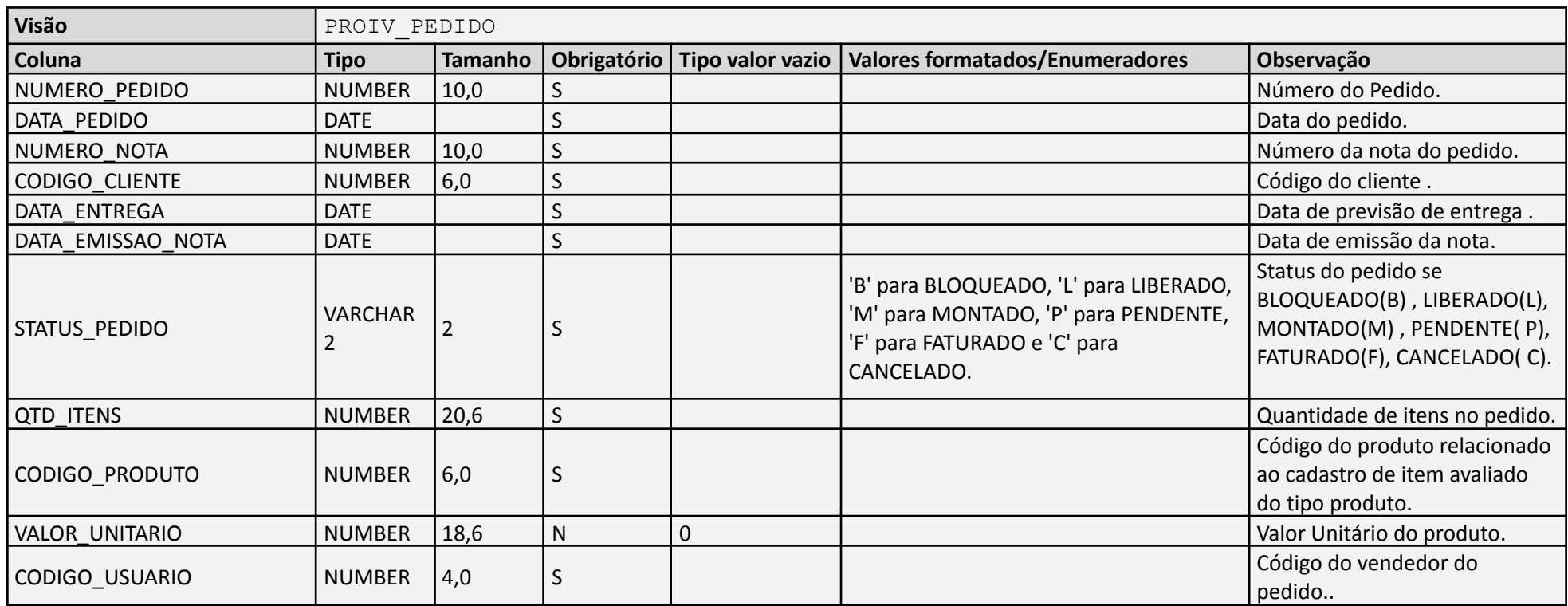

Negócio: Tabela utilizar para armazenar os pedidos efetuados pelo força de vendas, seja do tipo Bloqueado, Liberado, Montado, Pendente, Faturado ou Cancelado.

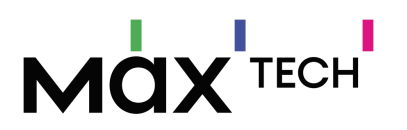

#### **5.6. Ponto de Venda**

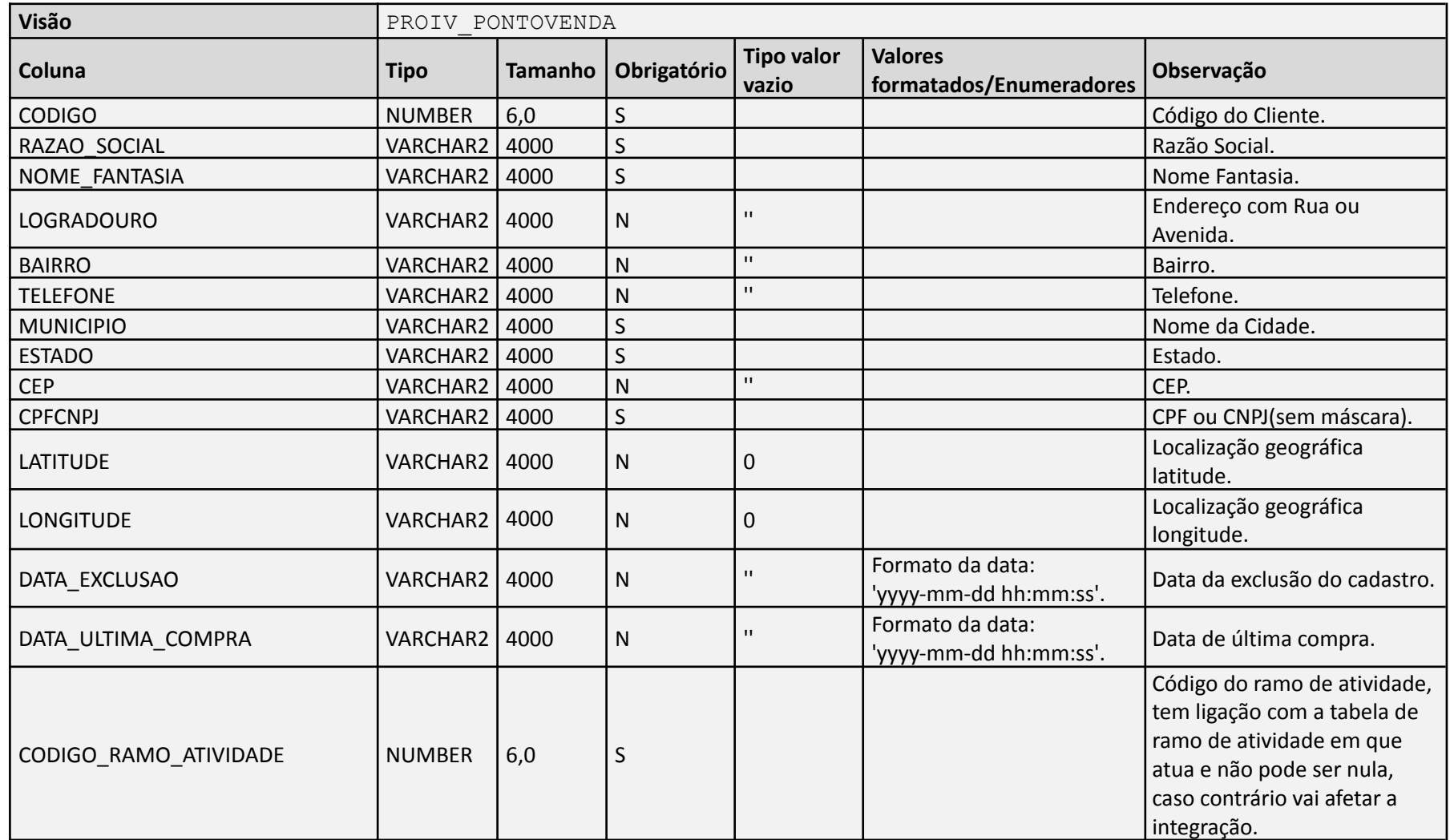

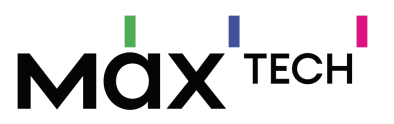

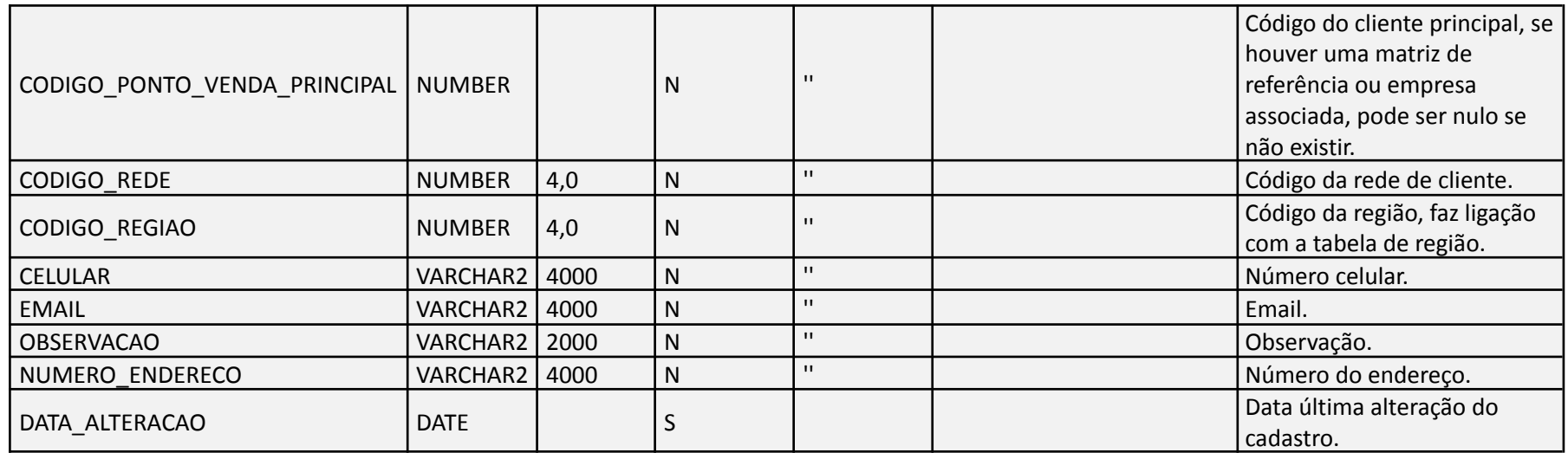

Negócio: Tabela utilizada para armazenar os cadastros de clientes, com dados de endereços e outras informações do cliente.

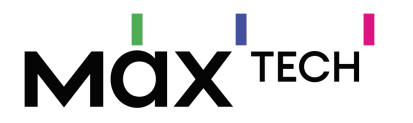

#### **5.7. Ponto de Venda por Usuário**

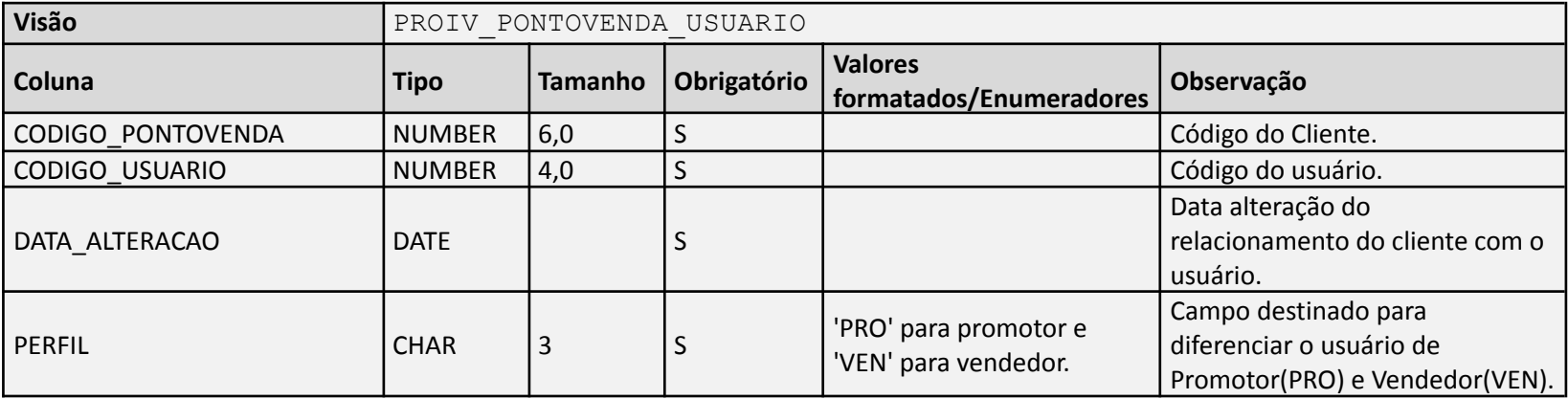

Negócio: Tabela utilizada para armazenar o relacionamento dos usuários com os clientes, tem vínculo e chave relacionada as tabelas de PontoVenda e Usuário.

#### **5.8. Ramo de Atividade**

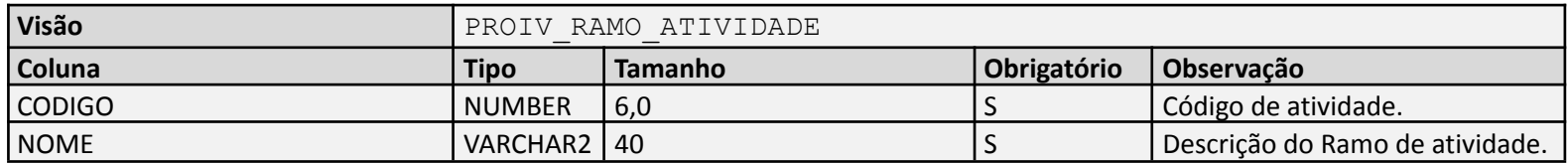

Negócio: Responsável por armazenar o ramo de atividade do cliente, tem chave de ligação com a tabela de cliente (Ponto de venda).

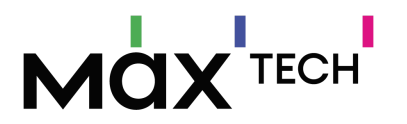

#### **5.9. Rede**

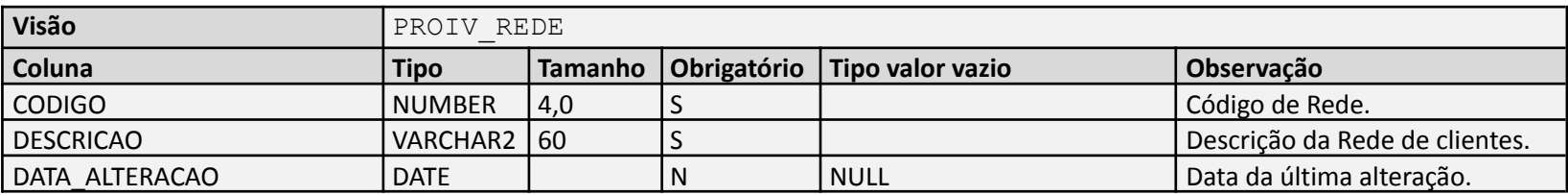

Negócio: Responsável por armazenar a rede de cliente, tem chave de ligação com a tabela de cliente (Ponto de venda).

#### **5.10. Região**

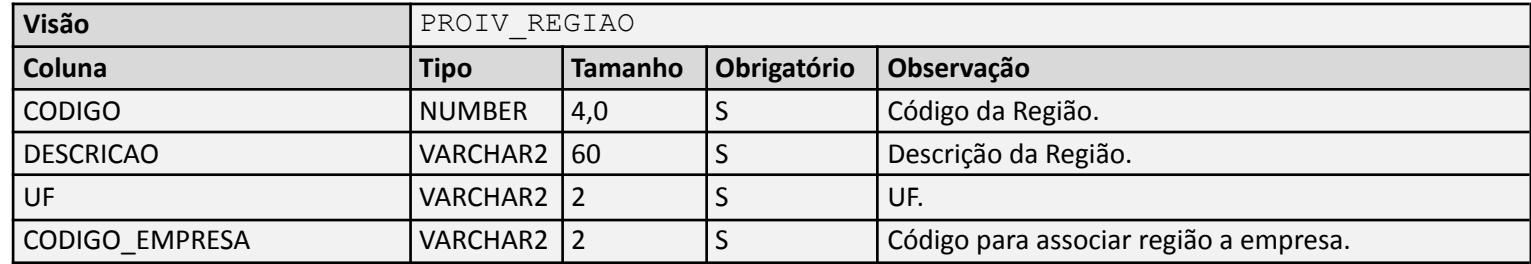

Negócio: Responsável por armazenar referências entre clientes e regiões, tem chave de ligação com a tabela clientes(Ponto de Venda)

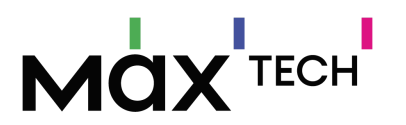

#### **5.11. Rotas**

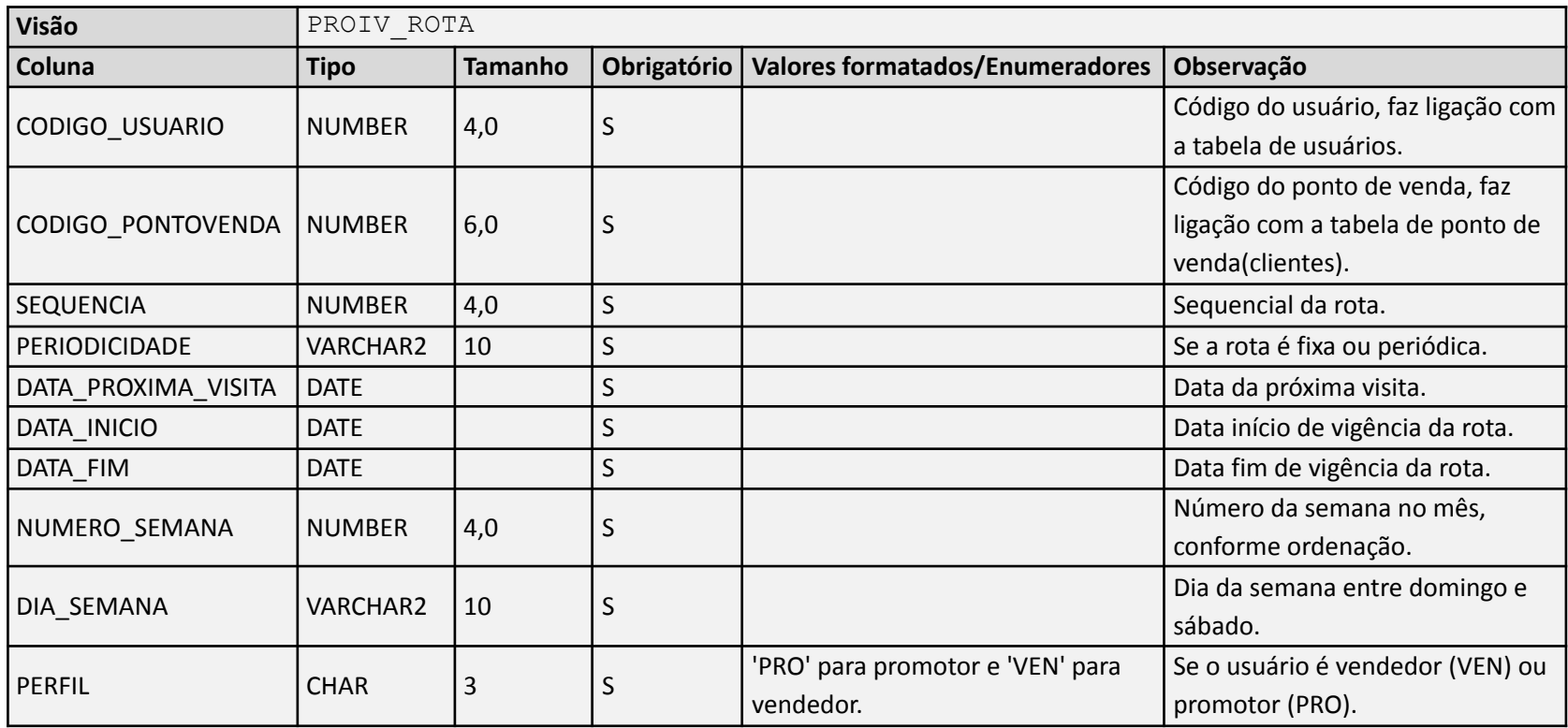

Negócio: Tabela utilizada para armazenar as rotas definidas para os usuários, promotores e vendedores, tem relacionamento com a tabela de usuário.

# MOX<sup>ITECH</sup>

### **5.12. Usuários**

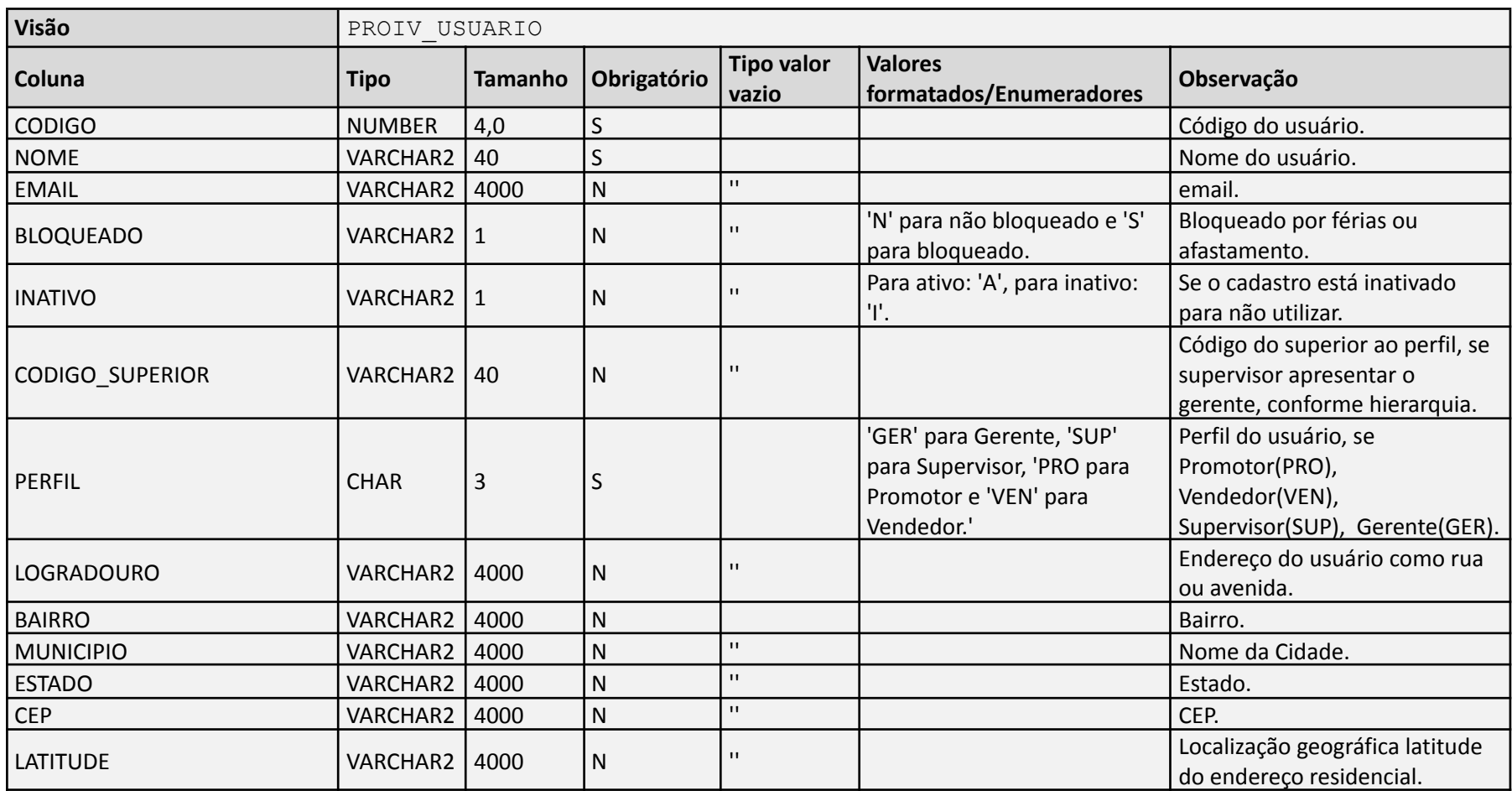

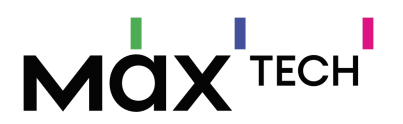

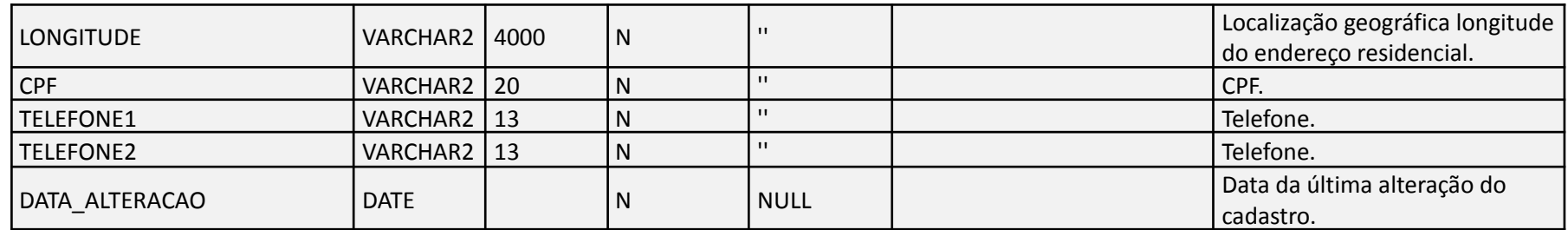

Negócio: Tabela utilizada para armazenar os cadastros dos usuários, como promotores, vendedores e supervisores.

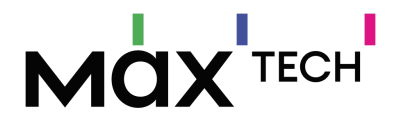

# **6. CONSIDERAÇÕES FINAIS**

Este documento é um mapeamento de nossa estrutura de dados, contudo pode existir a necessidade de ajustes em nossa interface de integração.

Qualquer necessidade de mudanças/alterações na integração ou serviço de extração os envolvidos deverão ser imediatamente notificados com antecedência.